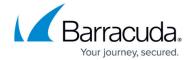

## **Computer Notifications Email**

https://campus.barracuda.com/doc/97517791/

| URI                   | /v1/accounts/{username}/computers/{computer_id}/notifications/emails/{email_id} |
|-----------------------|---------------------------------------------------------------------------------|
| <b>URI Parameters</b> | username (string) computer_id (string) email_id (int)                           |
| Methods               | GET, PUT, DELETE                                                                |

#### **GET**

 $/v1/accounts/\{username\}/computers/\{computer\_id\}/notifications/emails/\{email\_id\}/notifications/emails/\{email\_id\}/notifications/emails/\{email\_id\}/notifications/emails/\{email\_id\}/notifications/emails/\{email\_id\}/notifications/emails/\{email\_id\}/notifications/emails/\{email\_id\}/notifications/emails/\{email\_id\}/notifications/emails/\{email\_id\}/notifications/emails/\{email\_id\}/notifications/emails/\{email\_id\}/notifications/emails/(email\_id)/notifications/emails/(email\_id)/notifications/emails/(email\_id)/notifications/emails/(email\_id)/notifications/emails/(email\_id)/notifications/emails/(email\_id)/notifications/emails/(email\_id)/notifications/emails/(email\_id)/notifications/emails/(email\_id)/notifications/emails/(email\_id)/notifications/emails/(email\_id)/notifications/emails/(email\_id)/notifications/emails/(email\_id)/notifications/emails/(emails/id)/notifications/emails/(emails/id)/notific$ 

Gets an email's information.

| Scope                   | computers_read                                                                                                    |
|-------------------------|----------------------------------------------------------------------------------------------------|
| Request Body Parameters | • n/a                                                                                                    |
| Response Attributes     | email (string)     backup_completed (bool) – If true, the email will receive the Backup Completed Notification     backup_warning (bool) – If true, the email will receive the Backup Warning Notification     backup_failed (bool) – If true, the email will receive the Backup Failed Notification     backup_missed (bool) – If true, the email will receive the Backup Missed Notification     no_recent_backup (bool) – If true, the email will receive the No Recent Backup Notification |

### **Example JSON**

Request:

GET /v1/accounts/barracuda/computers/0000/notifications/emails/10 HTTP/1.1

Host: api.intronis.com

Authorization: OAuth vF9dft4qmT

Computer Notifications Email

Host: api.intronis.com

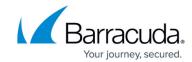

Accept: application/json Response: HTTP/1.1 200 OK Content-Type: application/json { "email": "support@barracudamsp.com", "backup\_completed": false, "backup\_warning": false, "backup\_failed": false, "backup\_missed": true, "no\_recent\_backup": false, } **Example XML** Request: GET /v1/accounts/barracuda/computers/0000/notifications/emails/10 HTTP/1.1

Computer Notifications Email

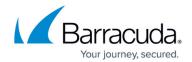

Authorization: OAuth vF9dft4qmT

Accept: application/xml

Response:

HTTP/1.1 200 OK

Content-Type: application/xml

<?xml version="1.0" encoding="UTF-8"?>

<email>

<email>support@barracudamsp.com</email>

<backup\_completed>false</backup\_completed>

<backup\_warning>false</backup\_warning>

<backup\_failed>false</backup\_failed>

<backup\_missed>true</backup\_missing>

<no\_recent\_backup>false</no\_recent\_backup>

</email>

#### **PUT**

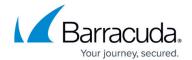

Edits an email's information.

| Scope                   | computers_write                                                                                                    |
|-------------------------|----------------------------------------------------------------------------------------------------|
| Request Body Parameters | <ul> <li>email (string)</li> <li>backup_completed (bool) - If true, the email will receive the Backup Completed Notification</li> <li>backup_warning (bool) - If true, the email will receive the Backup Warning Notification</li> <li>backup_failed (bool) - If true, the email will receive the Backup Failed Notification</li> <li>backup_missed (bool) - If true, the email will receive the Backup Missed Notification</li> <li>no_recent_backup (bool) - If true, the email will receive the No Recent Backup Notification</li> </ul> |
| Response Attributes     | • n/a                                                                                                    |

#### **Example JSON**

Request:

POST /v1/accounts/barracuda/computers/0000/notifications/emails/10 HTTP/1.1

Host: api.intronis.com

Authorization: OAuth vF9dft4qmT

Content-Type: application/json

{

"email": "support@barracudamsp.com",

"backup\_completed": false,

"backup\_warning": false,

"backup\_failed": false,

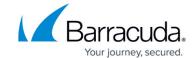

```
"backup_missed": true,
 "no_recent_backup": false,
}
Response:
HTTP/1.1 204 No Content
Example XML
Request:
GET /v1/accounts/barracuda/computers/0000/notifications/emails/10 HTTP/1.1
Host: api.intronis.com
Authorization: OAuth vF9dft4qmT
Content-Type: application/xml
<?xml version="1.0" encoding="UTF-8"?>
<email>
 <email>support@barracudamsp.com</email>
 <backup_completed>false</backup_completed>
```

Computer Notifications Email 5 / 8

Host: api.intronis.com

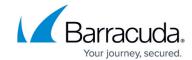

| <pre><backup_warning>false&lt;</backup_warning></pre>         |                                                                                         |  |
|---------------------------------------------------------------|-----------------------------------------------------------------------------------------|--|
|                                                               | /backup_warning>                                                                        |  |
| <backup_failed>false<td>ackup_failed&gt;</td></backup_failed> | ackup_failed>                                                                           |  |
| <backup_missed>true<td>ackup_missing&gt;</td></backup_missed> | ackup_missing>                                                                          |  |
| <no_recent_backup>false</no_recent_backup>                    |                                                                                         |  |
|                                                               |                                                                                         |  |
|                                                               |                                                                                         |  |
|                                                               |                                                                                         |  |
| Response:                                                     |                                                                                         |  |
| HTTP/1.1 204 No Content                                       |                                                                                         |  |
| DELETE /v1/accounts/{usernar }                                | ne}/computers/{computer_id}/notifications/emails/{email_id                              |  |
|                                                               |                                                                                         |  |
| Deletes an email from a corresponds with 405 Method           | mputer's notifications. The 0 email_id cannot be deleted and the server<br>Not Allowed. |  |
|                                                               |                                                                                         |  |
| responds with 405 Method                                      | Not Allowed.  computers_write                                                           |  |
| responds with 405 Method Scope                                | Not Allowed.  computers_write                                                           |  |
| Scope Request Body Parameters                                 | not Allowed.  computers_write  n/a                                                      |  |
| Scope Request Body Parameters Response Attributes             | not Allowed.  computers_write  n/a                                                      |  |

Computer Notifications Email 6 / 8

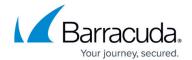

Computer Notifications Email 7 / 8

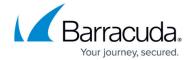

© Barracuda Networks Inc., 2024 The information contained within this document is confidential and proprietary to Barracuda Networks Inc. No portion of this document may be copied, distributed, publicized or used for other than internal documentary purposes without the written consent of an official representative of Barracuda Networks Inc. All specifications are subject to change without notice. Barracuda Networks Inc. assumes no responsibility for any inaccuracies in this document. Barracuda Networks Inc. reserves the right to change, modify, transfer, or otherwise revise this publication without notice.

Computer Notifications Email 8 / 8